$2007$ 

## https://www.100test.com/kao\_ti2020/591/2021\_2022\_2007\_E5\_B9\_ B4\_E5\_BA\_A6\_c30\_591934.htm 2007 2007 12 23 www.bjy.net.cn

关信息,并于10月16日至11月16日期间提交网上报名表,切勿

## www.100test.com

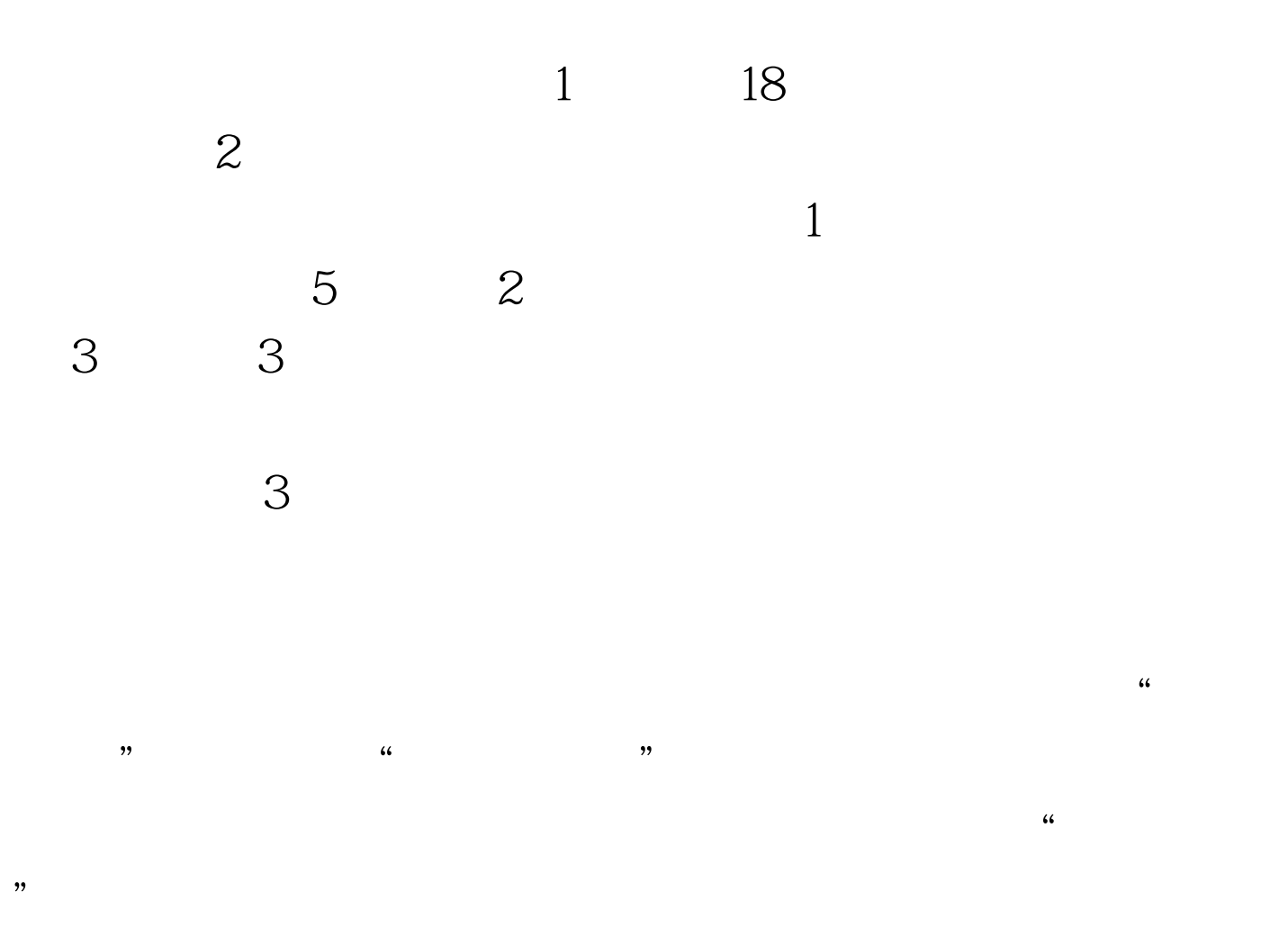

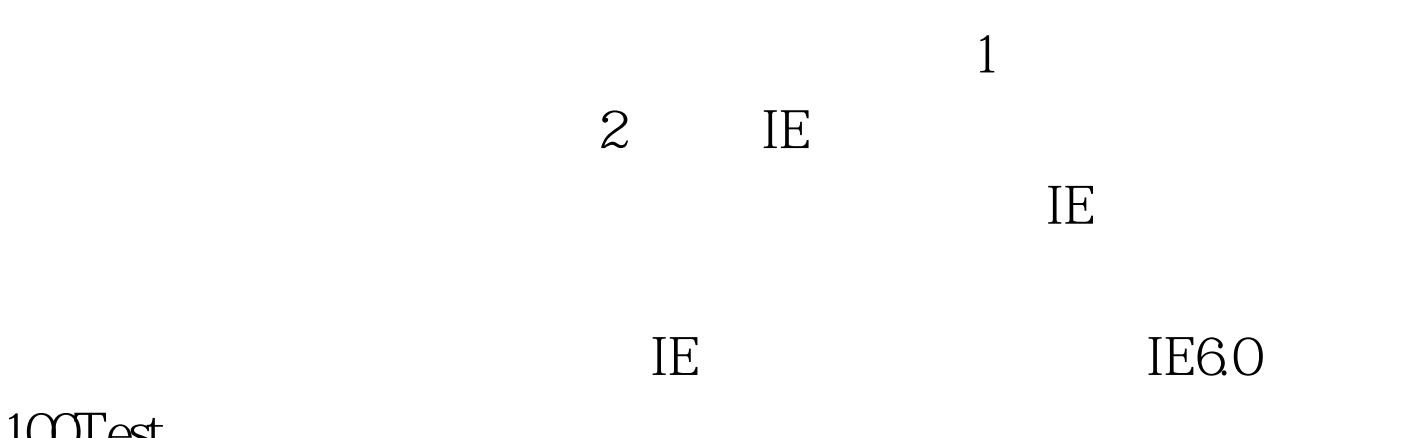

 $100Test$ www.100test.com